# **МИНОБРНАУКИ РОССИИ**

**Федеральное государственное бюджетное образовательное учреждение высшего образования «Горно-Алтайский государственный университет» (ФГБОУ ВО ГАГУ, ГАГУ, Горно-Алтайский государственный университет)**

# **Географические информационные системы** рабочая программа дисциплины (модуля)

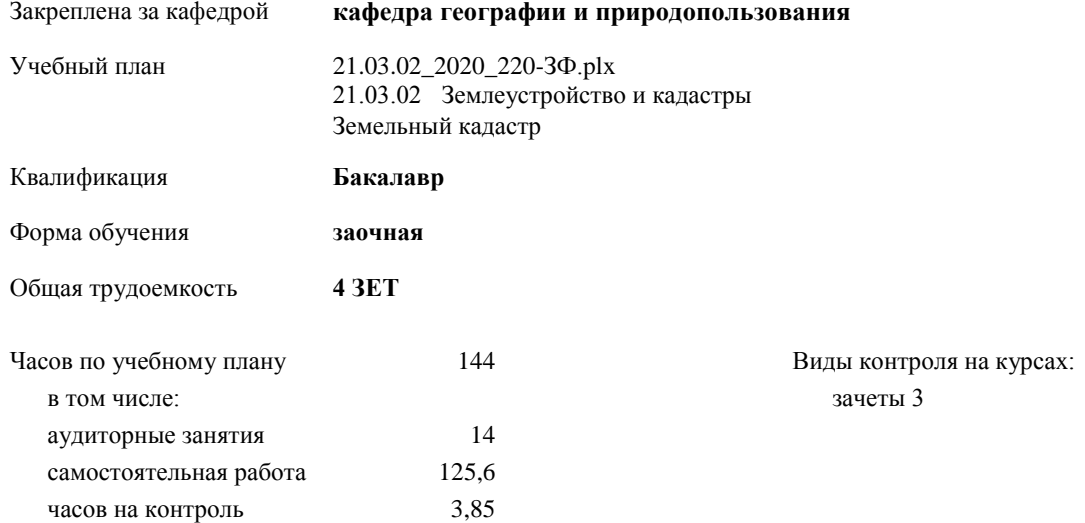

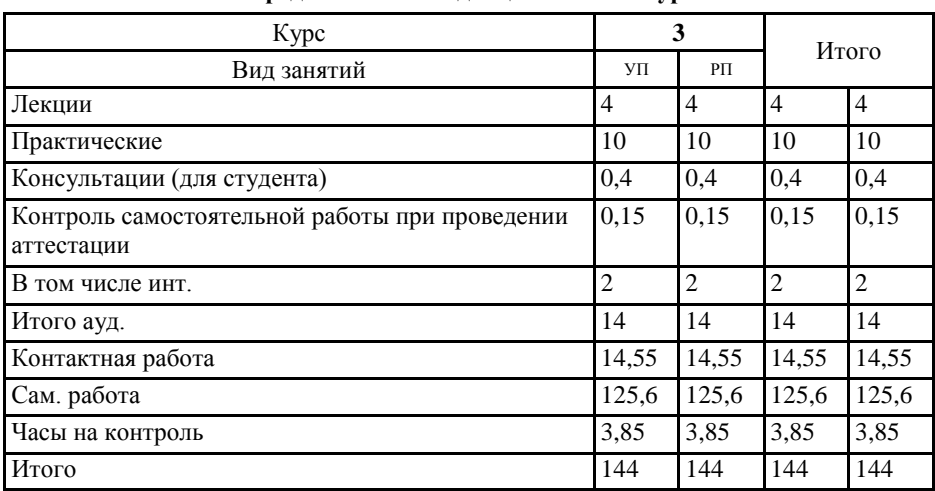

#### **Распределение часов дисциплины по курсам**

 $\times11$  ,  $\times100$   $22$   $\pm$   $220\,$  kp pty

 $\mathcal{E}_\mathrm{eff}$  ,  $\mathcal{E}_\mathrm{eff}$ 

Программу составил(и):

Рабочая программа дисциплины Географические информационные системы

Федеральный государственный образовательный стандарт высшего образования по направлению подготовки 21.03.02 ЗЕМЛЕУСТРОЙСТВО И КАДАСТРЫ (уровень бакалавриата) (приказ Минобрнауки России от 01.10.2015 г. № 1084)

Onf

разработана в соответствии с ФГОС:

составлена на основании учебного плана: 21.03.02 Землеустройство и кадастры

Протокол от 14.05.2020 протокол № 9

Зав. кафедрой Мердешева Елена Владимировна

утвержденного учёным советом вуза от 30.04.2020 протокол № 5.

Рабочая программа утверждена на заседании кафедры кафедра географии и природопользования

 $R.2.9.9.$  A. O. OUR PLAY ALLY

#### **Визирование РПД для исполнения в очередном учебном году**

Рабочая программа пересмотрена, обсуждена и одобрена для исполнения в 2020-2021 учебном году на заседании кафедры **кафедра географии и природопользования**

> Протокол от  $2020 \text{ r.}$   $\mathcal{N}_2$ Зав. кафедрой Мердешева Елена Владимировна

#### **Визирование РПД для исполнения в очередном учебном году**

Рабочая программа пересмотрена, обсуждена и одобрена для исполнения в 2021-2022 учебном году на заседании кафедры **кафедра географии и природопользования**

> Протокол от  $\qquad \qquad 2021 \text{ r.} \quad \text{N} \Omega$ Зав. кафедрой Мердешева Елена Владимировна

#### **Визирование РПД для исполнения в очередном учебном году**

Рабочая программа пересмотрена, обсуждена и одобрена для исполнения в 2022-2023 учебном году на заседании кафедры **кафедра географии и природопользования**

> Протокол от  $\frac{1}{2}$  2022 г. №  $\frac{1}{2}$ Зав. кафедрой Мердешева Елена Владимировна

## **Визирование РПД для исполнения в очередном учебном году**

Рабочая программа пересмотрена, обсуждена и одобрена для исполнения в 2023-2024 учебном году на заседании кафедры **кафедра географии и природопользования**

> Протокол от  $\frac{1}{2}$  2023 г. №  $\frac{1}{2}$ Зав. кафедрой Мердешева Елена Владимировна

#### **1. ЦЕЛИ И ЗАДАЧИ ОСВОЕНИЯ ДИСЦИПЛИНЫ**

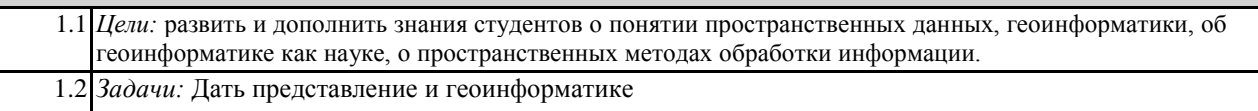

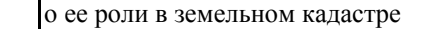

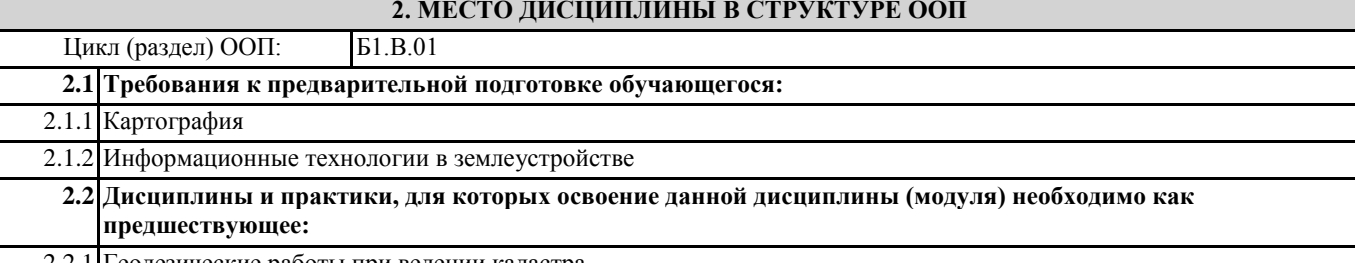

2.2.1 Геодезические работы при ведении кадастра

### **3. КОМПЕТЕНЦИИ ОБУЧАЮЩЕГОСЯ, ФОРМИРУЕМЫЕ В РЕЗУЛЬТАТЕ ОСВОЕНИЯ ДИСЦИПЛИНЫ (МОДУЛЯ)**

**ОПК-1: способностью осуществлять поиск, хранение, обработку и анализ информации из различных источников и баз данных, представлять ее в требуемом формате с использованием информационных, компьютерных и сетевых технологий**

**Знать:**

как осуществляется поиск, хранение, обработку и анализ информации из различных источников и баз данных, представлять ее в требуемом формате с использованием информационных, компьютерных и сетевых технологий

**Уметь:**

осуществлять поиск, хранение, обработку и анализ информации из различных источников и баз данных, представлять ее в требуемом формате с использованием информационных, компьютерных и сетевых технологий

**Владеть:**

поиском хранением, обработкой и анализом информации из различных источников и баз данных, представлять ее в требуемом формате с использованием информационных, компьютерных и сетевых технологий

**ПК-6:способностью участию во внедрении результатов исследований и новых разработок**

**Знать:**

особенности участия во внедрении результатов исследований и новых разработок

**Уметь:**

участвовать во внедрении результатов исследований и новых разработок

**Владеть:**

внедрением результатов исследований и новых разработок

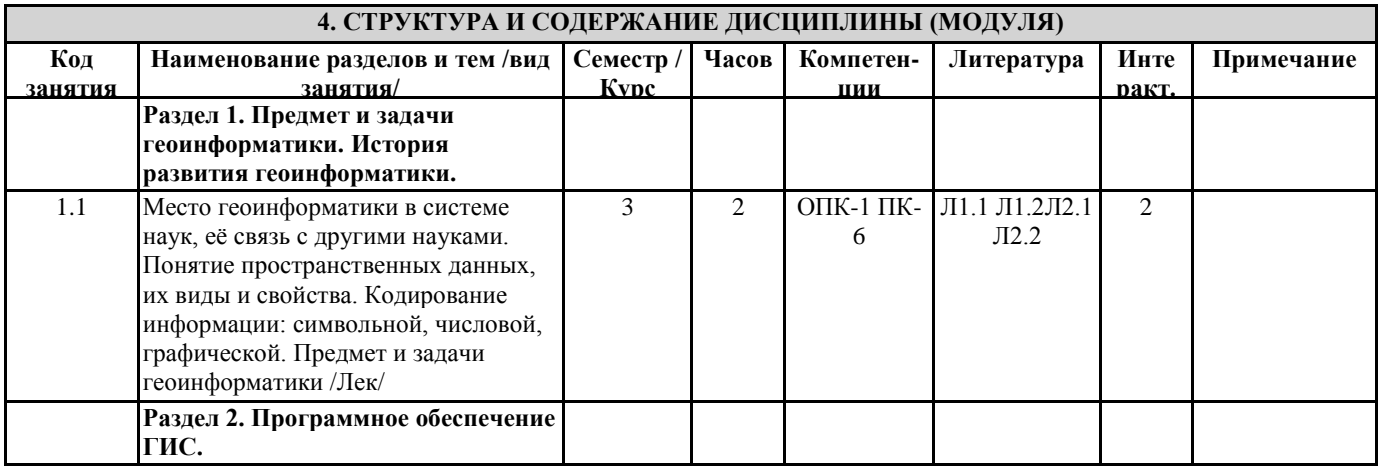

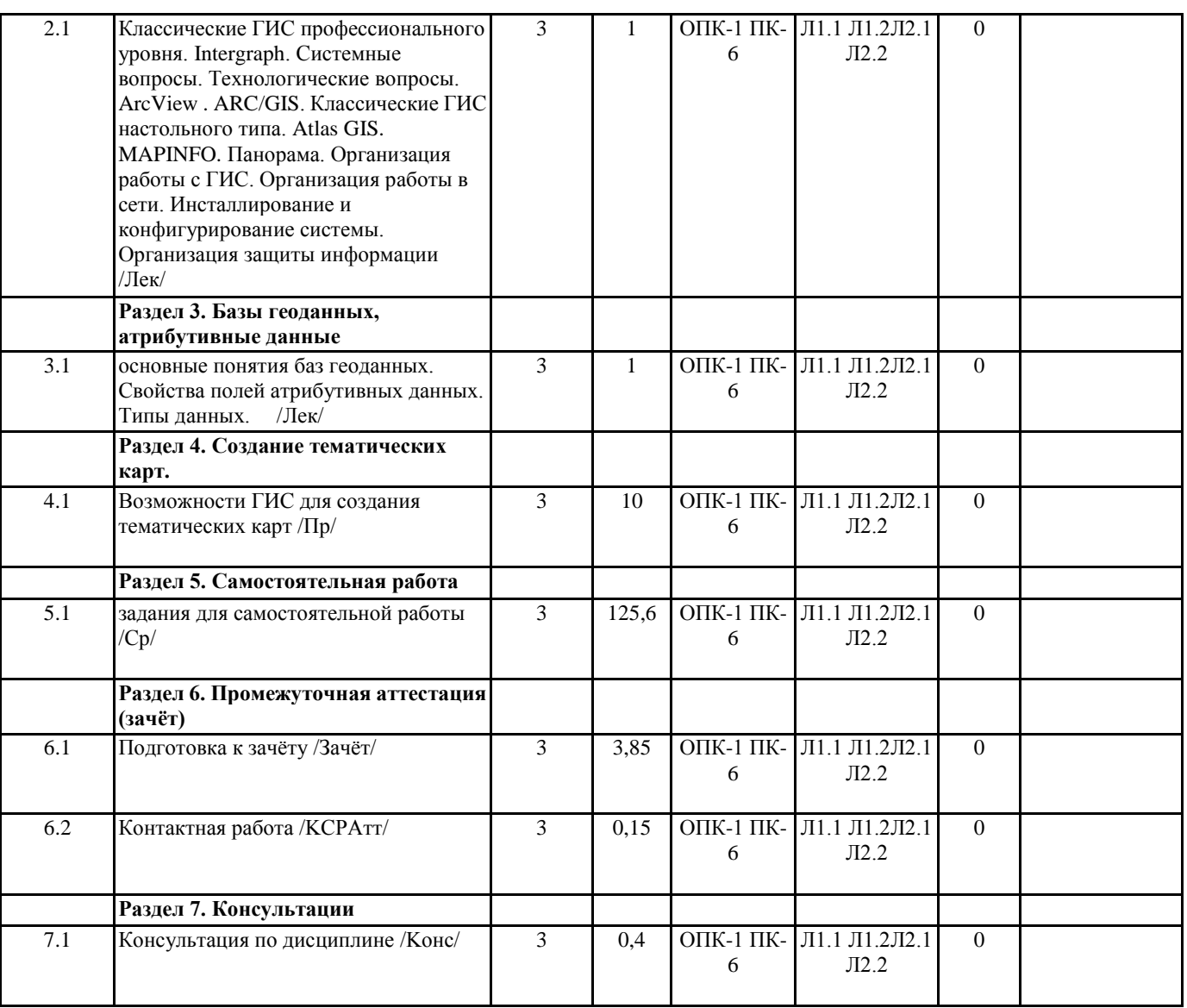

# **5. ФОНД ОЦЕНОЧНЫХ СРЕДСТВ**

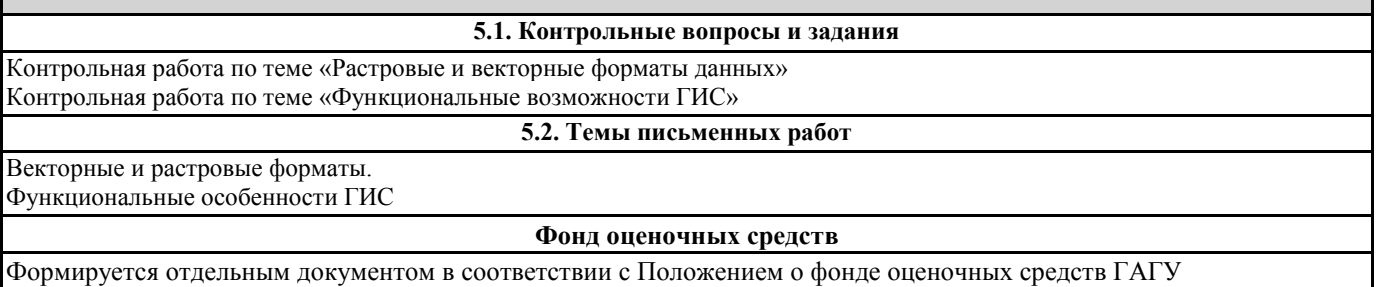

Формируется отдельным документом в соответствии с Положением о фонде оценочных средств ГАГУ

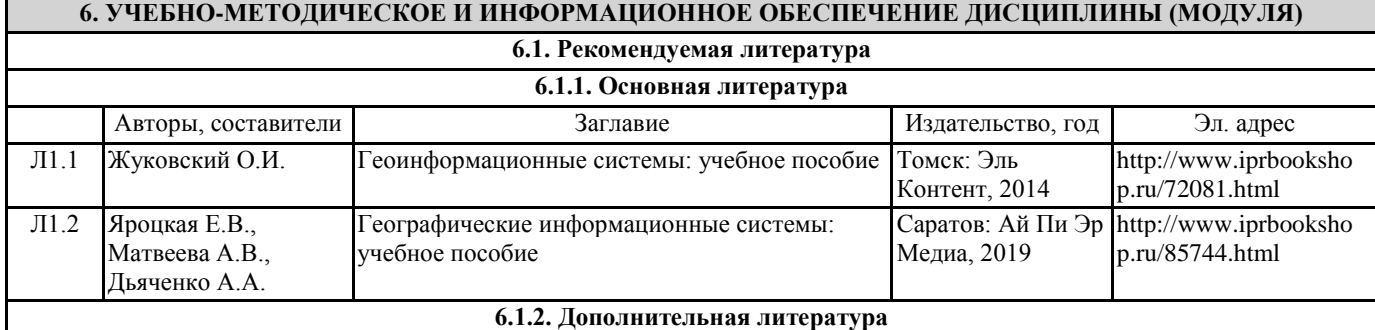

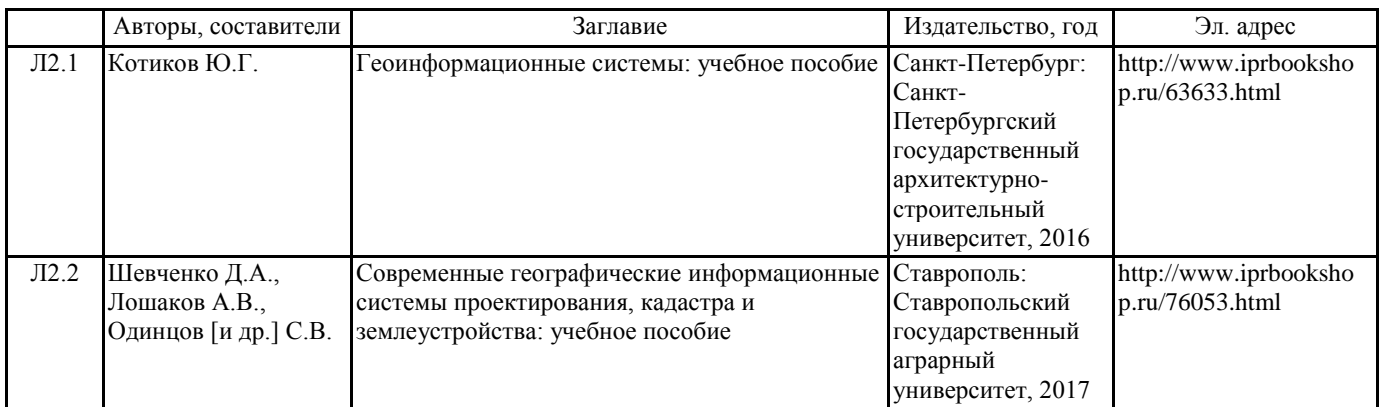

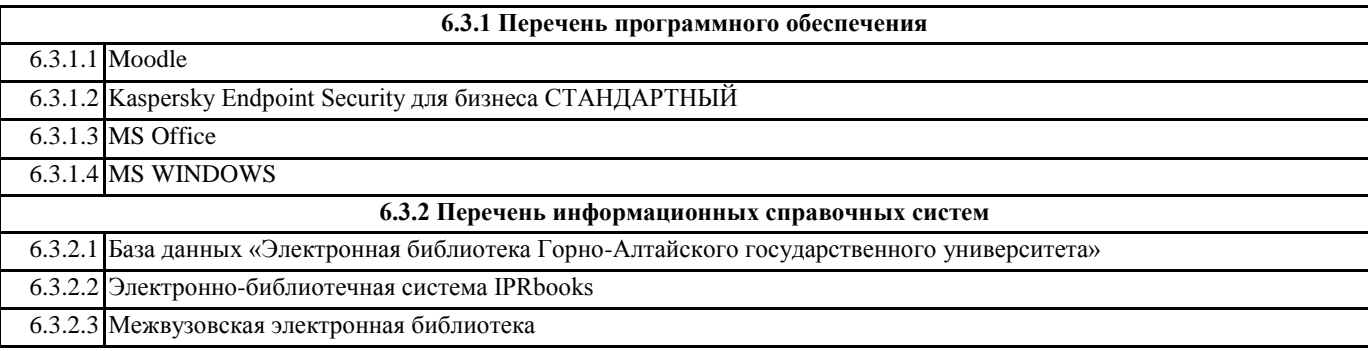

# **7. ОБРАЗОВАТЕЛЬНЫЕ ТЕХНОЛОГИИ**

проблемная лекция

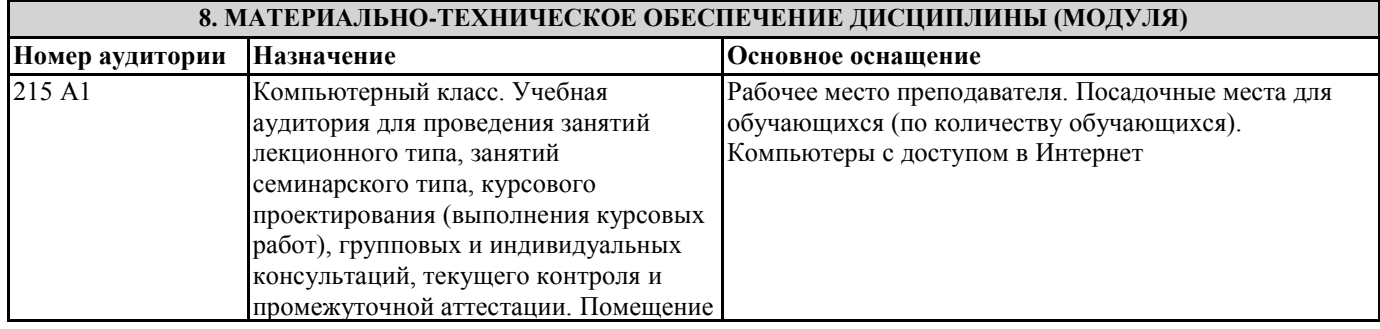

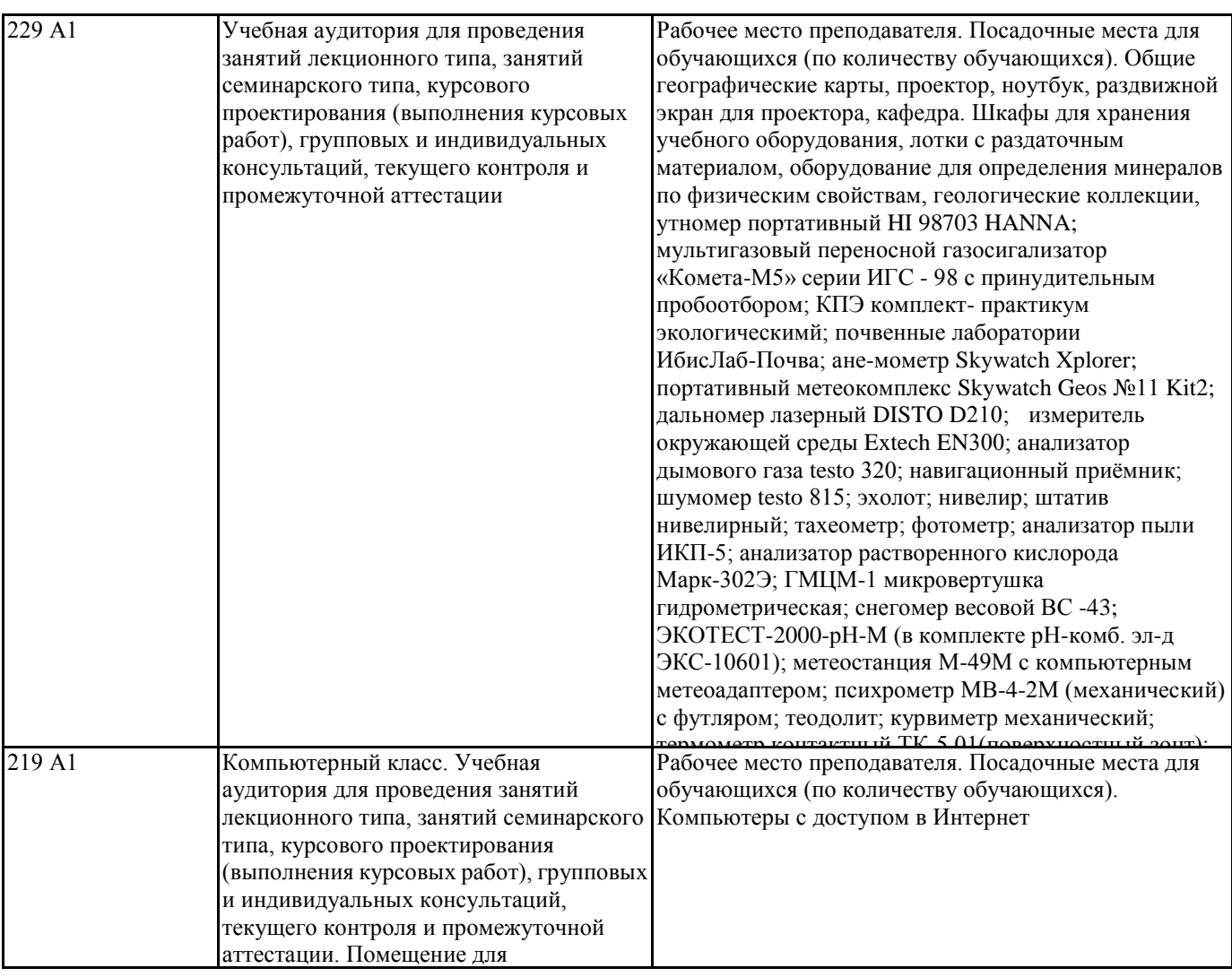

# **9. МЕТОДИЧЕСКИЕ УКАЗАНИЯ ДЛЯ ОБУЧАЮЩИХСЯ ПО ОСВОЕНИЮ ДИСЦИПЛИНЫ (МОДУЛЯ)**

Методические рекомендации для студентов по подготовке к практическим занятиям

Практическое занятие – своеобразная форма связи теории с практикой, которая служит для закрепления знаний путем вовлечения студентов в решение разного рода учебно-практических познавательных задач, вырабатывает навыки использования компьютерной и вычислительной техники, умение пользоваться литературой. При подготовке к каждому занятию необходимо обратиться к курсу лекций по данному вопросу и учебным пособиям.

Критериями подготовленности студентов к практическим занятиям считаются следующие: знание соответствующей литературы, владение методами исследований, выделение сущности явления в изученном материале, иллюстрирование теоретических положений самостоятельно подобранными примерами.

Самостоятельная работа студентов должна начинаться с ознакомления с заданиями практического занятия, которые включают в себя вопросы, выносимые на обсуждение, рекомендации по выполнению практических заданий, рекомендуемую литературу к теме. Изучение материала следует начать с просмотра конспектов лекций. Восстановив в памяти материал, студент приводит в систему основные положения темы, вопросы темы, выделяя в ней главное и новое, на что обращалось внимание в лекции. Затем следует внимательно прочитать соответствующую главу учебника. Приступить к выполнению практического задания, которое может выполняться в виде заполнения таблиц, построения графиков и диаграмм, выполнения контурных карт, письменно в виде сравнительных характеристик географических объектов.

Методические рекомендации длястудентам по подготовке рефератов

Реферат - краткое изложение содержания книги, статьи и т.п., представленное в виде текста. Тема реферата выбирается студентом самостоятельно из заданного перечня тем рефератов или предлагается студентом по согласованию с преподавателем. Реферат должен включать титульный лист, оглавление, введение, основную часть, заключение, список использованной литературы и приложения (если имеется). Титульный лист включает в себя необходимую информацию об авторе: название учебного заведения, факультета, тему реферата, ФИО автора, номер группы, данные о научном руководителе, город и год выполнения работы.

Образец оформления титульного листа

Федеральное государственное бюджетное образовательное учреждение

высшего образования

«Горно-Алтайский государственный университет»

Кафедра географии и природопользования

Реферат Тема:

Выполнил: студент 219 гр.

ФИО Научный руководитель: к.г.н., доцент Минаев А.И.

Горно-Алтайск, 2021

Во введении необходимо обозначить обоснование выбора темы, ее актуальность, объект и предмет, цель и задачи исследования. В основной части излагается сущность проблемы и объективные научные сведения по теме реферата, дается обзор источников, собственные версии, сведения, оценки. По мере изучения литературы на отдельных листах делаются краткие выписки наиболее важных положений, затем они распределяются по вопросам плана. Очень важно, чтобы было раскрыто основное содержание каждого вопроса. После того, как реферат готов, необходимо внимательно его прочитать, сделав необходимые дополнения и поправки, устранить повторение мыслей, выправить текст. Текст реферата должен содержать адресные ссылки на научные работы. В этом случае приводится ссылка на цитируемый источник, состоящая из фамилии автора и года издания, например (Петров, 2010). В заключении приводятся выводы, раскрывающие поставленные во введении задачи. При работе над рефератом необходимо использовать не менее трех публикаций. Список литературы должен оформляться в соответствии с общепринятыми библиографическими требованиями и включать только использованные студентом публикации. Объем реферата должен быть не менее 12 и не более 30 страниц машинописного текста через 1,5 интервала на одной стороне стандартного листа А4 с соблюдением следующего размера полей: верхнее и нижнее - 2, правое – 1,5, левое – 3 см. Шрифт – 14. Абзацный отступ – 5 печатных знаков. Страницы нумеруются в нижнем правом углу без точек. Первой страницей считается титульный лист, нумерация на ней не ставится, второй - оглавление.

Методические указания по подготовке тестовых заданий по дисциплине

Тесты и вопросники давно используются в учебном процессе и являются эффективным средством обучения. Тестирование позволяет путем поиска правильного ответа и разбора допущенных ошибок лучше усвоить тот или иной материал. Предлагаемые тестовые задания разработаны в соответствии с Программой по дисциплине, что позволяет оценить знания студентов по всему курсу. Тесты могут использоваться:

- студентами при подготовке к зачету в форме самопроверки знаний;

- преподавателями для проверки знаний в качестве формы промежуточного контроля на семинарских занятиях;

- для проверки остаточных знаний студентов, изучивших данный курс.

Тестовые задания рассчитаны на самостоятельную работу без использования вспомогательных материалов. То есть при их выполнении не следует пользоваться текстами законов, учебниками, литературой и т.д.

Для выполнения тестового задания, прежде всего, следует внимательно прочитать поставленный вопрос. После ознакомления с вопросом следует приступать к прочтению предлагаемых вариантов ответа. Необходимо прочитать все варианты и в качестве ответа следует выбрать лишь один индекс (цифровое обозначение), соответствующий правильному ответу. Тесты составлены таким образом, что в каждом из них правильным является лишь один из вариантов. Выбор должен быть сделан в пользу наиболее правильного ответа.